## The Traditional Graphics Pipeline

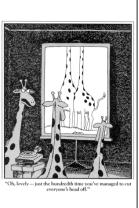

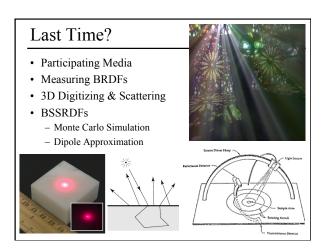

### Today

- Ray Casting / Tracing vs. Scan Conversion
- Traditional Graphics Pipeline
- Clipping
- Rasterization/Scan Conversion

## Ray Casting / Tracing

### • Advantages?

- Smooth variation of normal, silhouettes
- Generality: can render anything that can be intersected with a ray
- Atomic operation, allows recursion
- Disadvantages?
  - Time complexity (N objects, R pixels)
  - Usually too slow for interactive applications
  - Hard to implement in hardware (lacks computation coherence, must fit entire scene in memory)

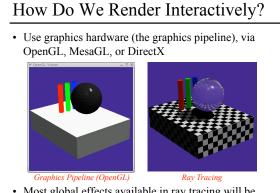

• Most global effects available in ray tracing will be sacrificed, but some can be approximated

### Scan Conversion • Given a primitive's vertices & glBegin(GL\_TRIANGLES) the illumination at each vertex: glNormal3f(...) glVertex3f(...) · Figure out which glVertex3f(...) pixels to "turn on" glVertex3f(...) glEnd(); to render the primitive • Interpolate the illumination values to "fill in" the primitive · At each pixel, keep track of the closest primitive (z-buffer)

# Limitations of Scan Conversion

- · Restricted to scan-convertible primitives - Object polygonization
- · Faceting, shading artifacts Effective resolution is
- hardware dependent No handling of shadows,
- reflection, transparency
- Problem of overdraw (high depth complexity)
- What if there are many more triangles than pixels?

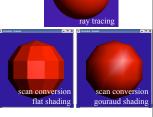

### Ray Casting vs. Rendering Pipeline Ray Casting **Rendering Pipeline** For each pixel For each triangle For each object For each pixel Send pixels into the scene Project scene to the pixels Discretize first Discretize last 'Inverse-Mapping'' approach "Forward-Mapping" approach to Computer Graphics

#### Ray Casting vs. Rendering Pipeline Ray Casting **Rendering Pipeline** For each pixel For each triangle For each object For each pixel Primitives processed one at a Whole scene must be in memory time Depth complexity: no Coherence: geometric computation for hidden parts transforms for vertices only Atomic computation processing More general, more flexible Primitives, lighting effects, adaptive antialiasing depth of the pipeline Good bandwidth/computation

- Early stages involve analytic
- Computation increases with
- ratio
- Sampling occurs late in the pipeline
- Minimal state required

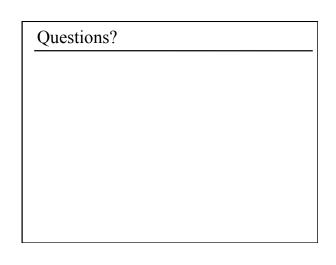

### Today

- · Ray Casting / Tracing vs. Scan Conversion
- Traditional Graphics Pipeline
- Clipping
- Rasterization/Scan Conversion

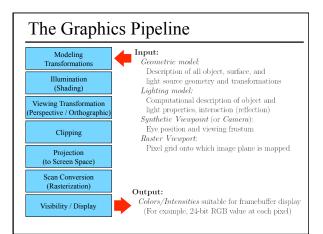

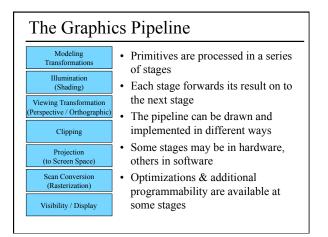

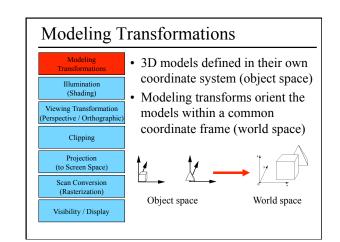

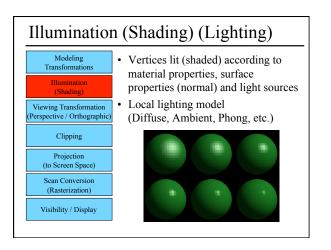

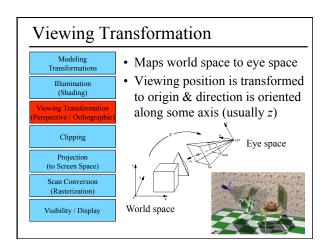

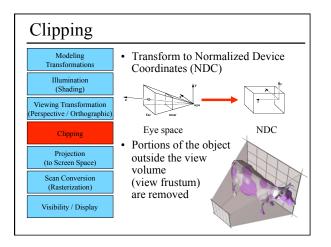

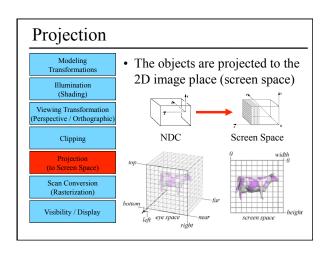

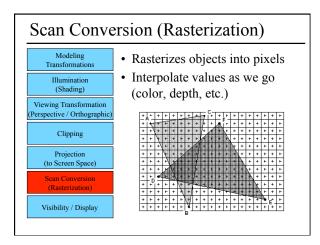

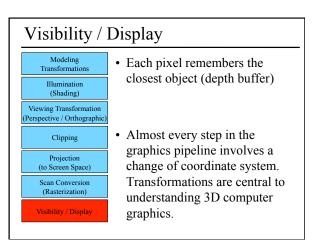

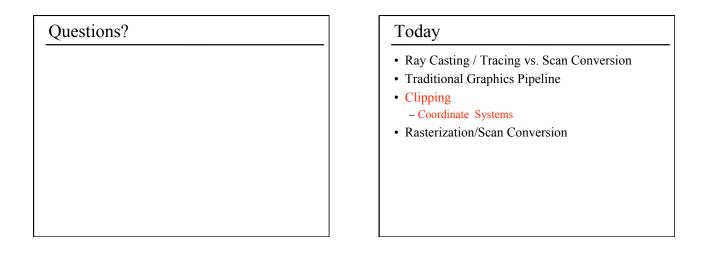

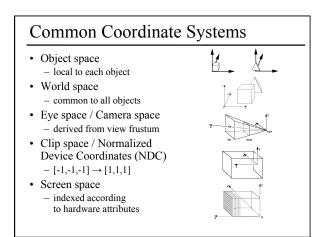

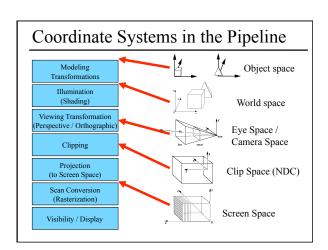

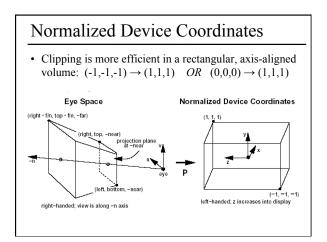

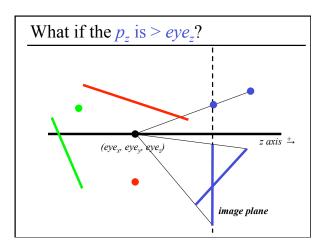

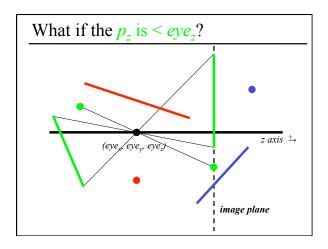

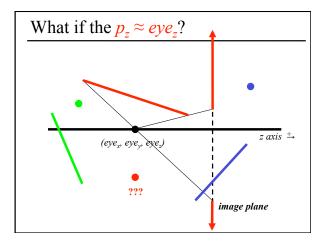

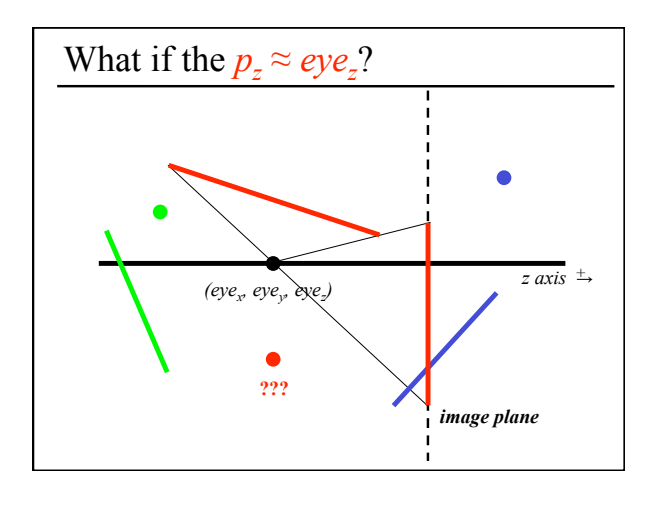

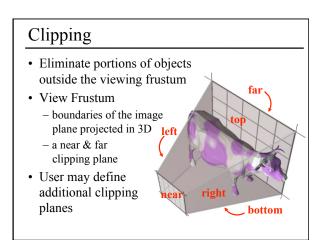

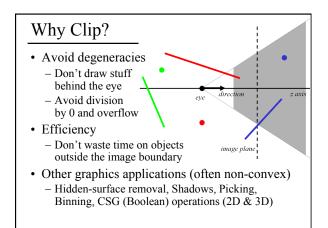

## **Clipping Strategies**

- Don't clip (and hope for the best)
- Clip on-the-fly during rasterization
- · Analytical clipping: alter input geometry

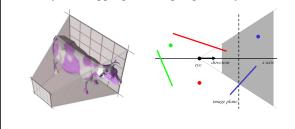

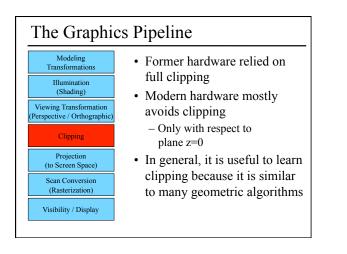

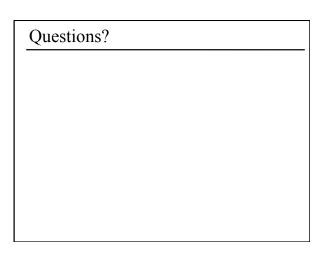

### Today

- Ray Casting / Tracing vs. Scan Conversion
- Traditional Graphics Pipeline
- Clipping
- Rasterization/Scan Conversion
  - Line Rasterization
  - Triangle Rasterization

## 2D Scan Conversion

- Geometric primitives
- (point, line, polygon, circle, polyhedron, sphere...)
- Primitives are continuous; screen is discrete
- Scan Conversion: algorithms for *efficient* generation of the samples comprising this approximation

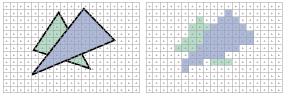

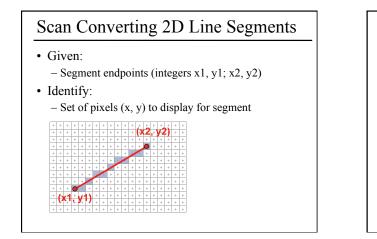

## Line Rasterization Requirements

- Transform **continuous** primitive into **discrete** samples
- Uniform thickness & brightness
- Continuous appearance
- No gaps
- Accuracy
- Speed

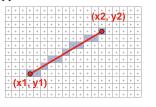

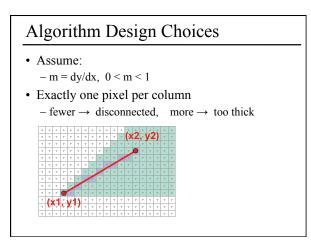

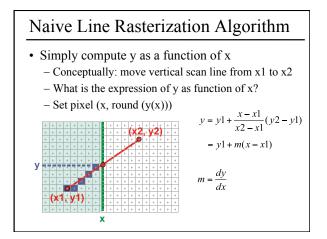

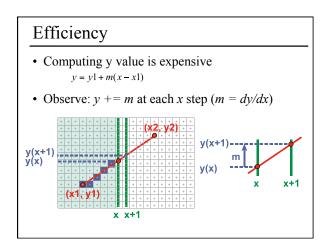

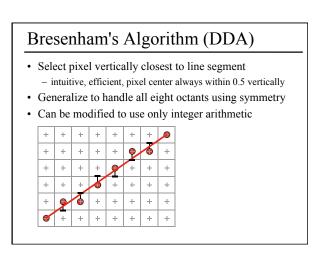

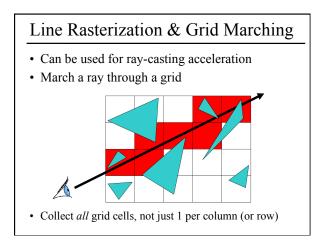

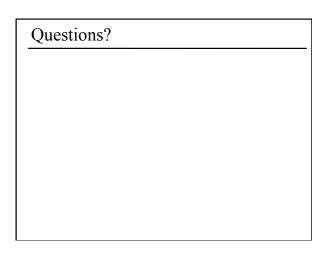

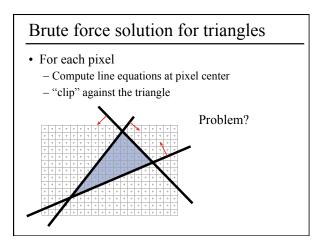

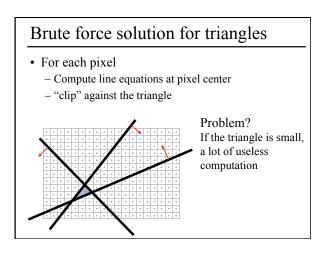

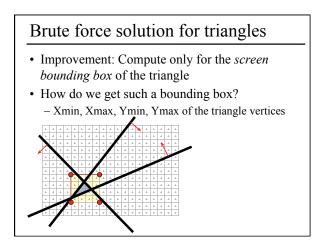

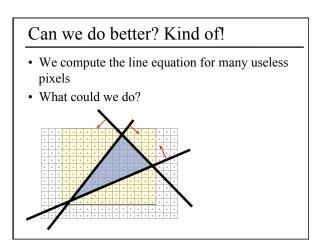

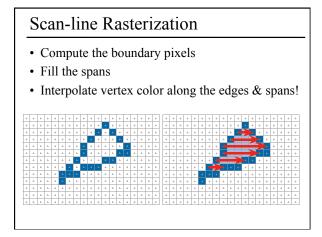

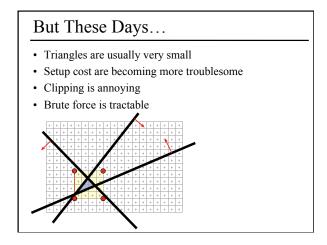

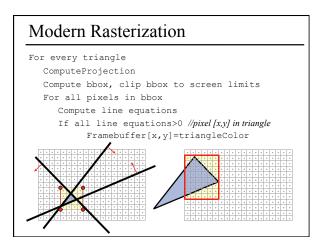

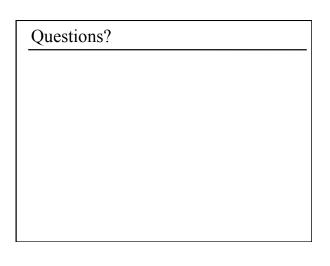

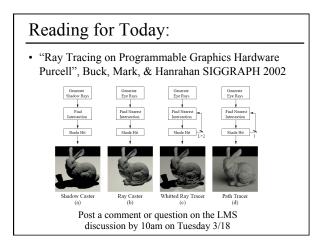

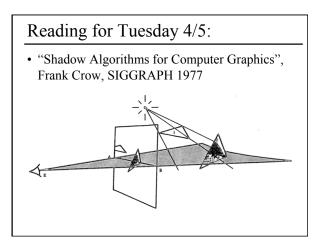